## SAP ABAP table FSCD CR\_BPC\_UPDATE\_INSOBJECT {Update Insurance Object for Changes in Credit Management}

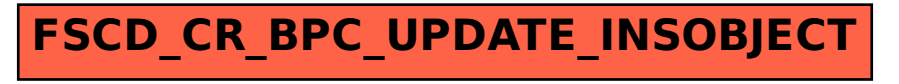